# **UML**と**Java**ソースコード間のトレーサビリティを リアルタイムに維持するツール**RETUSS**の試作

右馬 董 $1$ ,a) 片山 徹郎 $1$ ,b)

概要:ソフトウェアの品質確保のための 1 つの方法として,成果物のトレーサビリティの維持が存在する. しかし,成果物のトレーサビリティの維持には,手間と時間がかかることと,人手に起因するミスが発生 する可能性があることの 2 つの課題が存在する.そこで本研究では,上記 2 つの課題の解決を目的として, UML と Java ソースコード間のトレーサビリティをリアルタイムに維持するツール RETUSS を試作する. RETUSS は,UML ダイアグラムのうち,システムの静的な構造を表すクラス図と,システムの振る舞い を表すシーケンス図を対象とする.RETUSS を使用してトレーサビリティを維持する場合と,人手により トレーサビリティを維持する場合の時間を比較する実験を行った.実験結果より,RETUSS はクラス図と Java ソースコードの場合に約 62.6%, シーケンス図と Java ソースコードの場合に約 69.4%, トレーサビ リティを維持する時間を削減できた. また, RETUSS は,トレーサビリティの維持を自動で行うため,人 手に起因するミスを除去できた. これにより RETUSS は、トレーサビリティの維持における2つの課題 を解決でき,ひいては,ソフトウェアの品質確保の支援ができると考える.

キーワード:ソフトウェア品質,トレーサビリティ,UML,Java,ソースコード

# **RETUSS that Ensures Traceability in Real Time between UML and Java Source Code**

## **1.** はじめに

社会におけるソフトウェアの重要性はますます高まって おり,システム,およびソフトウェアの品質確保がより重 要視されてきている.ソフトウェアの品質確保のための 1 つの方法として,成果物のトレーサビリティの維持が存在 する [1].トレーサビリティの維持により,要求がプログ ラムへと反映されていることの検証,要求変更による影響 範囲の特定,ドキュメントとソースコードのズレの解消な どが可能になる.しかし,成果物のトレーサビリティの維 持には,以下の 2 つの課題が存在する.

- *•* 成果物の一部の変更によって,他の関連した成果物も 同じように変更する必要があり,手間と時間がかかる
- *•* 人手に起因するトレーサビリティの維持にはミスの入 り込む余地があり,トレーサビリティを維持できなく

b) kat@cs.miyazaki-u.ac.jp

#### なる恐れがある

そこで本研究では,上記 2 つの課題の解決を目的とし て,UML と Java ソースコード間のトレーサビリティを リアルタイムに維持するツール RETUSS (Real-time Ensure Traceability between UML and Source-code System) [2], [3], [4] を開発する. RETUSS は, トレーサビリティの 維持を自動化することで,手間と時間を削減でき,人手に 起因するミスを除去できる.

UML (Unified Modeling Language) [5] とは,ソフトウェ アの設計とパターンを表現するための視覚的な言語であり, 要求仕様書やシステム設計書などに用いられている [6]. 本 研究で開発する RETUSS では,複数存在する UML ダイ アグラムのうち,システムの静的な構造を表す重要なダイ アグラムであるクラス図と,システムの振舞いを表すシー ケンス図を対象とする.

## **2. RETUSS**

RETUSS の外観を,図1に示す.RETUSS は, UML

 $\overline{1 - \overline{\mathbf{g}}$ 崎大学

University of Miyazaki

a) arima@earth.cs.miyazaki-u.ac.jp

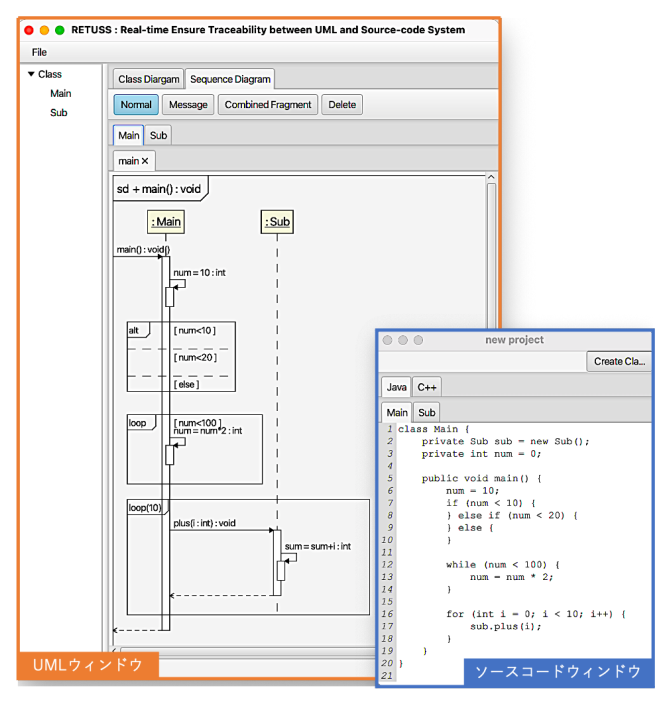

図 **1** RETUSS の外観 **Fig. 1** Interface of RETUSS.

ウィンドウとソースコードウィンドウを持つ.UML ウィ ンドウは,UML を記述するためのウィンドウである.ソー スコードウィンドウは,ソースコードを記述するための ウィンドウである.

RETUSS が持つ主な機能を,以下に示す.

- *•* UML 記述機能
- *•* ソースコード記述機能
- *•* リアルタイム同期機能

以降,各機能について説明する.

#### **2.1 UML** 記述機能

UML 記述機能は,UML ウィンドウにクラス図やシーケ ンス図を記述する機能である.UML ウィンドウには,ク ラス図タブとシーケンス図タブがある.クラス図タブ内に は,クラス図描画ボタンとクラス図記述エリアが,シーケ ンス図タブ内には,シーケンス図描画ボタンとシーケンス 図記述エリアがある。ユーザは、クラス図描画ボタン,ま たはシーケンス図描画ボタンを選択することで,GUI 操作 によって UML を記述する.RETUSS は,ユーザが記述し た UML を,リアルタイムに Java ソースコードへ変換す る.さらに,ユーザは,UML 記述機能を用いて,Java ソー スコードから変換した UML を編集することもできる.

ユーザは,クラス図タブ内のクラス図描画ボタンを選択 することで,クラス図記述エリアのクラス図を編集できる. RETUSS が対応しているクラス図の記述項目を,以下に 示す.

- *•* クラスの追加・削除
- *•* クラスの属性の追加・変更・削除
- *•* クラスの操作の追加・変更・削除
- *•* クラス間のコンポジション関係の追加・削除
- *•* クラス間の汎化関係の追加・削除

ユーザは,UML ウィンドウのシーケンス図タブ内で, シーケンス図を記述できる. シーケンス図タブ内には、ク ラスタブがあり,各クラスタブ内には,各クラスが持つ操 作ごとに操作タブがある. 各操作タブ内には, 1つの操作 を表すシーケンス図を記述する.そのため,ユーザは操作 を選択して,選択した操作のシーケンス図を表示および編 集できる.RETUSS が対応しているシーケンス図の記述 項目を,以下に示す.

- *•* メッセージの追加・削除
- *•* 複合フラグメントの追加・削除

ただし,追加できるメッセージは,操作呼び出しを表す メッセージのみである.また,追加できる複合フラグメン トは, opt, alt, loop の 3 種類のみである.

#### **2.2** ソースコード記述機能

ソースコード記述機能は,ソースコードウィンドウに Java ソースコードを記述する機能である.ソースコード ウィンドウには、言語タブとクラス作成ボタンがある. 各 言語タブ内には、クラスタブがある. 各クラスタブ内には, テキストエディタがあり,ユーザは,クラスごとにソース コードを表示および編集できる.また,ユーザは,クラス 作成ボタンを使用して, 選択している言語タブ内に、クラ スを追加できる.

#### **2.3** リアルタイム同期機能

リアルタイム同期機能は,ユーザが RETUSS 上に記述 した UML と Java ソースコード間のトレーサビリティを リアルタイムに維持する機能である.ユーザが UML を変 更した場合は,変更後の UML を Java ソースコードへリア ルタイムに変換する.同様に,ユーザが Java ソースコー ドを変更した場合は,変更後の Java ソースコードを UML へリアルタイムに変換する.

リアルタイム同期機能の適用範囲は,RETUSS が対応 している UML の要素と,Java ソースコードの構文のみ である.なお,RETUSS が対応していない UML の要素 や,Java ソースコードの構文は,変換する際に無視し, RETUSS 上でその情報を保持しない.

## **3.** リアルタイム同期機能のアプローチ

リアルタイム同期機能では,UML と Java ソースコード を対応関係に従ってリアルタイムに変換する. 本章では, リアルタイム同期機能のために定義した,クラス図と Java ソースコードの対応関係,およびシーケンス図と Java ソー スコードの対応関係を説明する.さらに,これらの対応関 係を用いた,リアルタイム同期機能の流れを説明する.

## **3.1** クラス図と **Java** ソースコードの対応関係

クラス図と Java ソースコードの対応関係を、表1に示 す. 以降, クラス図と Java ソースコードの対応関係につ いて詳細を述べる.

- *•* クラス図のクラス名と Java ソースコードのクラス宣言
- *•* クラス図の可視性と Java ソースコードのアクセス修 飾子
- **–** 可視性+とアクセス修飾子 public
- **–** 可視性-とアクセス修飾子 private
- **–** 可視性# とアクセス修飾子 protected アクセス修飾子 protected は、可視性#と~を組み合 わせたアクセス修飾子であり,厳密には異なるが,本 研究では#と同等の可視性として扱う. **–** 可視性˜とアクセス修飾子なし
- *•* クラス図の属性と Java ソースコードのフィールド宣言
- **–** 属性の可視性とフィールド宣言のアクセス修飾子
- **–** 属性の属性名とフィールドのフィールド名
- **–** 属性の型名とフィールドの型名
- *•* クラス図の操作と Java ソースコードのメソッド宣言
- **–** 操作の可視性とメソッドのアクセス修飾子
- **–** 操作の操作名とメソッド名
- **–** 操作のパラメータ名とメソッドの仮引数名
- **–** 操作のパラメータの型とメソッドの仮引数の型
- **–** 操作の戻り値の型とメソッドの戻り値の型
- *•* クラス図のコンポジション関係と Java ソースコード のフィールド宣言
- **–** コンポジション先のクラス名とフィールド宣言のク ラス名
- **–** コンポジション関係の関連端名とフィールド宣言の フィールド名
- **–** コンポジション先のクラス名とフィールド宣言のコ ンストラクタ名
- *•* クラス図の汎化関係と Java ソースコードの継承クラ ス宣言
- **–** 汎化関係の親クラス名と継承クラス宣言の親クラス名
- **–** 汎化関係の子クラス名と継承クラス宣言のクラス名
- *•* クラス図の抽象クラスと Java ソースコードの抽象ク ラス宣言
	- 対応する要素はクラス名と同様である.
- *•* クラス図の抽象操作と Java ソースコードの抽象メソッ ド宣言 対応する要素はメソッド宣言と同様である.

## **3.2** シーケンス図と **Java** ソースコードの対応関係

シーケンス図と Java ソースコードの対応関係を、表2 に示す. 以降, シーケンス図と Java ソースコードの対応 関係について詳細を述べる.

*•* シーケンス図のライフラインと Java ソースコードの

クラス宣言

- **–** ライフラインのクラス名とクラス宣言のクラス名
- *•* シーケンス図のローカル変数定義を表すメッセージと Java ソースコードのローカル変数定義文
- **–** メッセージシグニチャの左辺値とローカル変数定義 文の変数名
- **–** メッセージシグニチャの右辺値とローカル変数定義 文の既定値
- **–** メッセージシグニチャの戻り値の型とローカル変数 定義文の型名
- *•* シーケンス図の代入文を表すメッセージと Java ソー スコードの代入文
- **–** メッセージシグニチャの左辺値と代入文の変数名
- **–** メッセージシグニチャの右辺値と代入文の代入値 *•* シーケンス図の操作呼び出しを表すメッセージとメ
- ソッド呼び出し式およびメソッド宣言
- **–** メッセージシグニチャのメッセージ名とメソッド呼 び出し式のメソッド名
- **–** メッセージシグニチャの引数とメソッド呼び出し式 の実引数
- **–** メッセージシグニチャの引数の型とメソッド宣言の 仮引数の型
- **–** メッセージシグニチャの戻り値の型とメソッド宣言 の戻り値の型
- *•* シーケンス図の複合フラグメント opt と Java ソース コードの if-then 文
- **–** 複合フラグメント opt のガード条件と if-then 文の条 件式
- *•* シーケンス図の複合フラグメント alt と Java ソース コードの if-then-else 文
- **–** 複合フラグメント alt のガード条件と if-then-else 文 の条件式
- *•* シーケンス図の複合フラグメント loop と Java ソース コードの while 文または for 文

複合フラグメント loop がガード条件を持つ場合は, Java ソースコードの while 文と対応する.複合フラグ メント loop が繰り返し回数を持つ場合は,Java ソー スコードの for 文と対応する. ただし、現時点の RE-TUSS は,表 2 に示す形式以外の for 文には対応して いない.

- **–** 複合フラグメント loop のガード条件と while 文の条 件式
- **–** 複合フラグメント loop の反復回数と for 文の X およ び Y から計算した反復回数

ただし、現在の RETUSS は、複合フラグメントのネスト には対応していない.

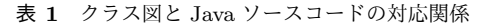

**Table 1** Correspondence between class diagram and Java source code.

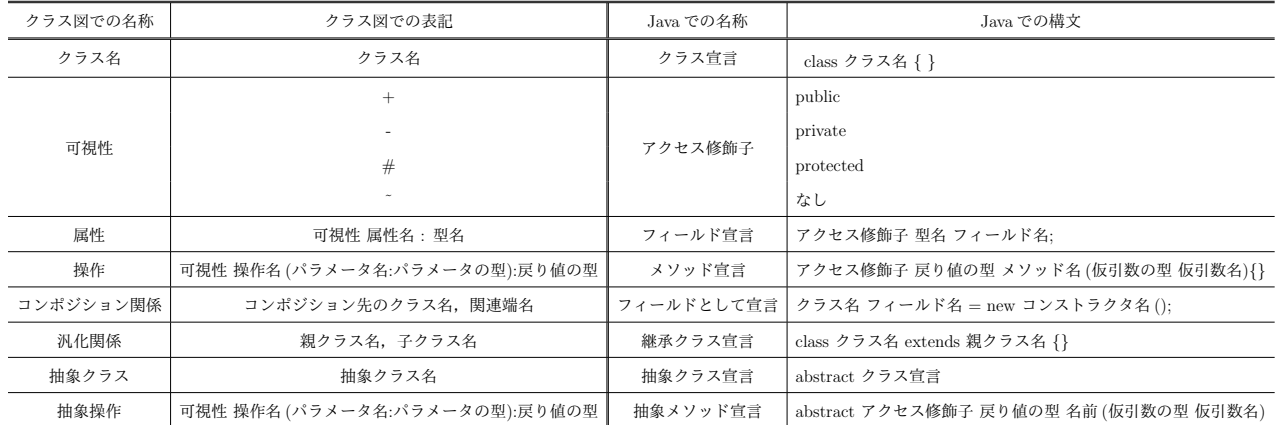

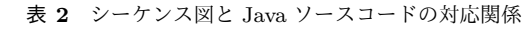

**Table 2** Correspondence between sequence diagram and Java source code.

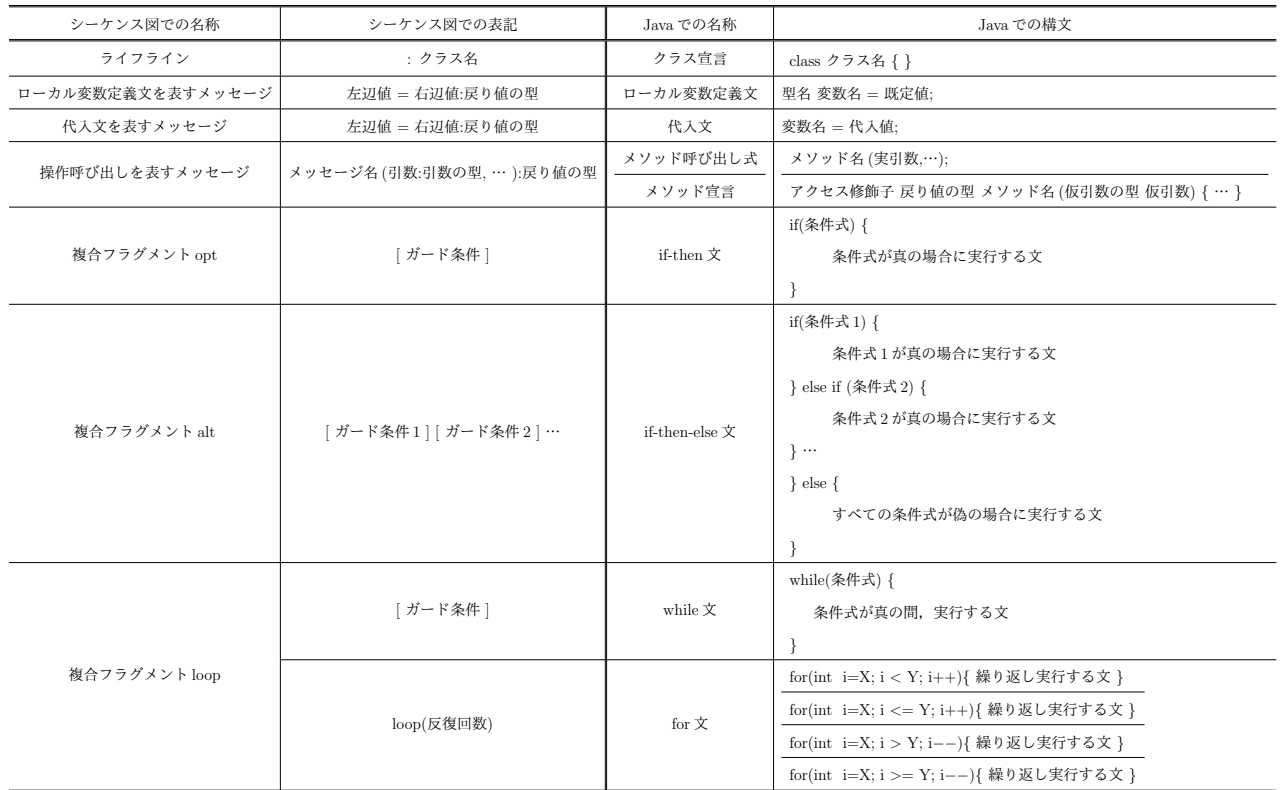

## **3.3 UML** の変更を **Java** ソースコードに同期する流れ

リアルタイム同期機能のデータの流れを,図 **2** に示す. 図中の UML 情報とは、表1で示したクラス図の要素と, 表 2 で示したシーケンス図の要素を保持するための,内部 データ構造である. 同様に, Java 情報とは、表 1 と表 2 で 示した Java ソースコードの構文を保持するための, 内部 データ構造である.

ユーザが UML 記述機能を用いて UML を変更した際に, UML の変更を Java ソースコードに同期する流れを,以下 に示す.

( 1 ) UML の記述内容を識別する.

( 2 ) UML の記述内容を基に,UML 情報を更新する.

( 3 ) UML 情報を Java 情報に変換する.

( 4 ) Java 情報から Java ソースコードを生成する.

以降,各処理の詳細を説明する.

#### **3.3.1 UML** の記述内容の識別

RETUSS は,ユーザの GUI 操作から,ユーザが行った 記述項目と,変更対象クラスを識別する.記述項目は, 2.1 節で述べたクラス図の記述項目と,シーケンス図の記述項 目の中から識別する.ユーザがクラス図を変更する場合 は,UML の記述時にユーザが選択したクラス図描画ボタ ンの種類に応じて,変更の種類を識別する.さらに,ユー

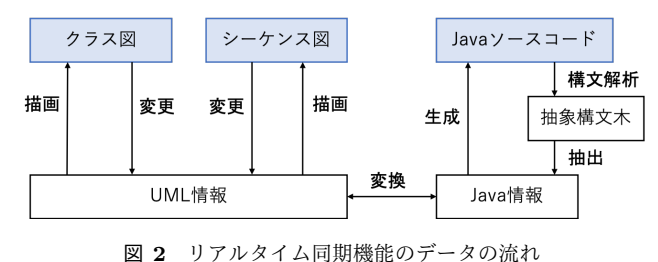

**Fig. 2** The data flow of the real time synchronazation function.

ザがマウスで選択したクラスを,変更対象クラスとする. ユーザがシーケンス図を変更する場合は,UML の記述時 にユーザが選択したシーケンス図描画ボタンの種類に応じ て,変更の種類を識別する.さらに,ユーザが変更した操 作が属するクラスを,変更対象クラスとする.

## **3.3.2 UML** 情報の更新

RETUSS は,ユーザが行った記述項目と変更対象クラス を基に,UML 情報を更新する.UML 情報の更新は,各記 述項目に対応したイベントハンドラが行う. まず、変更前 の UML 情報が持つクラスリストから、クラス名が変更対 象クラスと同一のクラスに関する情報(以降,これをクラ ス情報と呼ぶ)を探索する. 変更対象クラスは、ユーザが GUI 操作で指定するため,変更前の UML 情報に必ず含ま れる.

次に,記述項目に応じて,変更対象のクラス情報を変更 する. 例えば、記述項目が「クラスの属性の追加」である 場合,変更対象のクラス情報が持つ属性リストに,新たな 属性を追加する.

#### **3.3.3 UML** 情報から **Java** 情報への変換

RETUSS は,更新後の UML 情報を Java 情報に変換す る.まず,UML 情報が持つ変更対象クラスのクラス情報 を, Java 情報のクラス情報に変換する. このとき,表1お よび表 2 の対応関係に従って変換する. 次に, Java 情報 が持つクラスリストから,クラス名が変更対象クラスと同 じクラス情報を探索する.クラス名が同じクラス情報を, UML 情報から変換したクラス情報に置き換える.

#### **3.3.4 Java** 情報から **Java** ソースコードの生成

RETUSS は,Java 情報から Java ソースコードを生成す る.表 1 および表 2 で示した Java での構文に対して,Java 情報から抽出したクラス名やフィールド名などの情報を 組み合わせることで,Java 情報から Java ソースコードを 生成する.例えば,Java 情報に,クラス名が Person のク ラスがあり、アクセス修飾子が private, フィールド名が name, 型名が String のフィールドを持つ場合は, Java の クラス宣言文にクラス名を,フィールド宣言文にアクセス 修飾子,フィールド名,型名をそれぞれ組み合わせて, Java ソースコード「class Person *{* private String name; *}*」を 生成する.

## **3.4 Java** ソースコードの変更を **UML** に同期する流れ ユーザがソースコード記述機能を用いて Java ソースコー ドを変更した際に,Java ソースコードの変更を UML に同

期する流れを,以下に示す.

- ( 1 ) Java ソースコードの記述内容を識別する.
- ( 2 ) Java ソースコードの記述内容を基に,Java 情報を更 新する.
- ( 3 ) Java 情報を UML 情報に変換する.
- ( 4 ) UML 情報から,クラス図またはシーケンス図を描画 する.
- 以降,各処理の詳細を説明する.
- **3.4.1 Java** ソースコードの記述内容の識別

RETUSS は,ユーザが変更したクラスを識別し,変更 対象クラスの Java ソースコードを構文解析する. ユーザ がソースコードウィンドウのテキストエディタで変更した クラスを,変更対象クラスとする.また,Java ソースコー ドの構文解析には,ANTLR (ANother Tool for Language Recognition) [7] で生成した構文解析器を使用する.

#### **3.4.2 Java** 情報の更新

RETUSS は、変更対象クラスの抽象構文木から, RE-TUSS が対応している情報を抽出し,Java 情報を更新す る. まず、変更対象クラスの抽象構文木から, RETUSS が 対応している情報を抽出し,クラス情報を作成する.ユー ザが新たなクラスを追加する場合は,Java 情報が持つクラ スリストに、新たに作成したクラス情報を追加する. ユー ザが既存のクラスを変更する場合は,Java 情報が持つクラ スリストから,変更対象クラスと同一名のクラス情報を探 索し,新たに作成したクラス情報で置き換える.ユーザが 既存のクラスを削除する場合は,Java 情報が持つクラス リストから,変更対象クラスと同一名のクラス情報を探索 し,削除する.

#### **3.4.3 Java** 情報から **UML** 情報への変換

RETUSS は,更新後の Java 情報を UML 情報に変換す る.まず,Java 情報が持つ変更対象クラスのクラス情報 を, UML 情報のクラス情報に変換する. このとき,表1 および表 2 の対応関係に従って変換する. 次に, UML 情 報が持つクラスリストから,クラス名が変更対象のクラス と同じクラス情報を探索する.クラス名が同じクラス情報 を,Java 情報から変換したクラス情報に置き換える.

## **3.4.4 UML** 情報からクラス図またはシーケンス図の描画

RETUSS は, UML 情報から, クラス図またはシーケン ス図を描画する.ユーザが UML ウィンドウでクラス図タ ブを選択している場合は,クラス図を描画し,シーケンス 図タブを選択している場合は,シーケンス図を描画する. RETUSS は,クラス図およびシーケンス図に含まれる各要 素の描画テンプレートを持つ. 各要素の描画テンプレート に対して,UML 情報から抽出したクラス名や属性名など の情報を組み合わせることで,UML 情報からクラス図ま

たはシーケンス図を描画する.

#### **4.** 適用例

本研究で開発した RETUSS を使用して, UML と Java ソースコード間のトレーサビリティをリアルタイムに維持 できることを示す.

クラス図と Java ソースコードの適用例を,図 **3** に示す. 図 3 は, RETUSS に対して Java ソースコードを入力した 直後の画面である. 図 3 より, クラス図と Java ソースコー ドの対応関係(表1)に基づき, Text クラスのトレーサビ リティを維持できていることがわかる. 同様に, Super ク ラス, Sub クラス, Point クラスもトレーサビリティを維 持できることを確認した.よって,RETUSS は,クラス図 と Java ソースコード間のトレーサビリティをリアルタイ ムに維持できる.

シーケンス図と Java ソースコードの適用例を,図 **4** に 示す. 図 4 は, RETUSS に対して Java ソースコードを入 力した直後の画面である. 図 4 より、シーケンス図と Java ソースコードの対応関係(表2)に基づき, Main クラス のトレーサビリティを維持できていることがわかる.同様 に,Sub クラスもトレーサビリティを維持できることを確 認した. よって, RETUSS は, シーケンス図と Java ソー スコード間のトレーサビリティをリアルタイムに維持で きる.

## **5.** 評価

本研究で開発した RETUSS の有用性を評価するため に,UML と Java ソースコード間のトレーサビリティを 維持する時間を計測する実験を行う.実験では,クラス 図と Java ソースコード間のトレーサビリティを維持する 場合と,シーケンス図と Java ソースコード間のトレーサ ビリティを維持する場合について,それぞれ時間を計測 する.被験者がトレーサビリティを維持する方法として, RETUSS を使用して自動でトレーサビリティを維持する Case A と,UML モデリングツールとテキストエディタの Visual Studio Code[8] を使用して手動でトレーサビリティ を維持する Case B の 2 つを用意し,Case A と Case B の 時間を比較する.Case B で使用する UML モデリングツー ルは,クラス図の場合は astah\*[9] を使用し,シーケンス 図の場合は Enterprise Architect[10] を使用する.

#### **5.1** 被験者

被験者は,宮崎大学で情報工学を専攻する 6 人の学生で あり,普段からソースコードの読み書きを行い,基本的な プログラミングの知識がある.本実験で使用するクラス図 とシーケンス図および Java に関する知識がない者も含ま れるが,今回の実験に必要な知識は事前に説明する.

- 表 **3** UML と Java ソースコード間のトレーサビリティ維持に要し た時間(秒)
- **Table 3** Time of ensuring traceability between UML and Java source codes (sec).

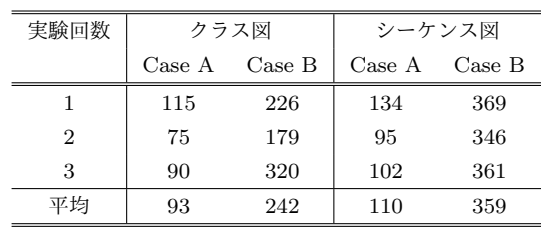

#### **5.2** 実験方法

3 名の被験者は,クラス図と Java ソースコード間のト レーサビリティを維持する実験を行い、残りの3名はシー ケンス図と Java ソースコード間のトレーサビリティを維 持する実験を行う.実験の手順を、以下に示す.

- ( 1 ) 実験者は,トレーサビリティを維持した状態のクラス 図またはシーケンス図と,Java ソースコード (以降, 成果物と呼ぶ) を被験者に提示する.
- ( 2 ) 実験者は,被験者に対して,成果物の変更を指示し, 成果物の変更に要する時間の計測を開始する.
- ( 3 ) 被験者は,成果物を変更する.被験者は,変更が完了 した時点で実験者に報告する.
- ( 4 ) 実験者は,変更時間の計測を一時停止し,変更後の成 果物を確認する.変更後の成果物にミスがない場合は, 変更時間の計測を終了する.変更後の成果物にミスが ある場合は,被験者にミスがあることを伝え,変更時 間の計測を再開する.このとき,ミスの内容は被験者 に伝えない. 被験者は手順 (3) に戻り, 成果物を再度 変更する.

クラス図と Java ソースコード間のトレーサビリティを 維持する実験では,変更前の成果物として,図 **5** を使用す る.変更指示として,Sub クラスとコンポジション関係に ある Text クラスの追加を指示する.変更後のクラス図と Java ソースコードを, 図 3 とする. また, シーケンス図と Java ソースコード間のトレーサビリティを維持する実験で は,変更前の成果物として,図 **6** を使用する.変更指示と して, Main クラスの main メソッドに対して, 3 つの複合 フラグメントの追加と,2 つのメッセージの追加を指示す る. 変更後のシーケンス図と Java ソースコードを, 図 4 とする.

なお,本実験で使用する成果物は,RETUSS が対応して いる要素および構文のみを含む,クラス図,シーケンス図, Java ソースコードを用いる.

#### **5.3** 実験結果と考察

実験結果を、表 3 に示す. 表 3 より, クラス図と Java ソースコード間のトレーサビリティを維持する時間は, Case A が Case B よりも約 62.6%短い.また,シーケンス

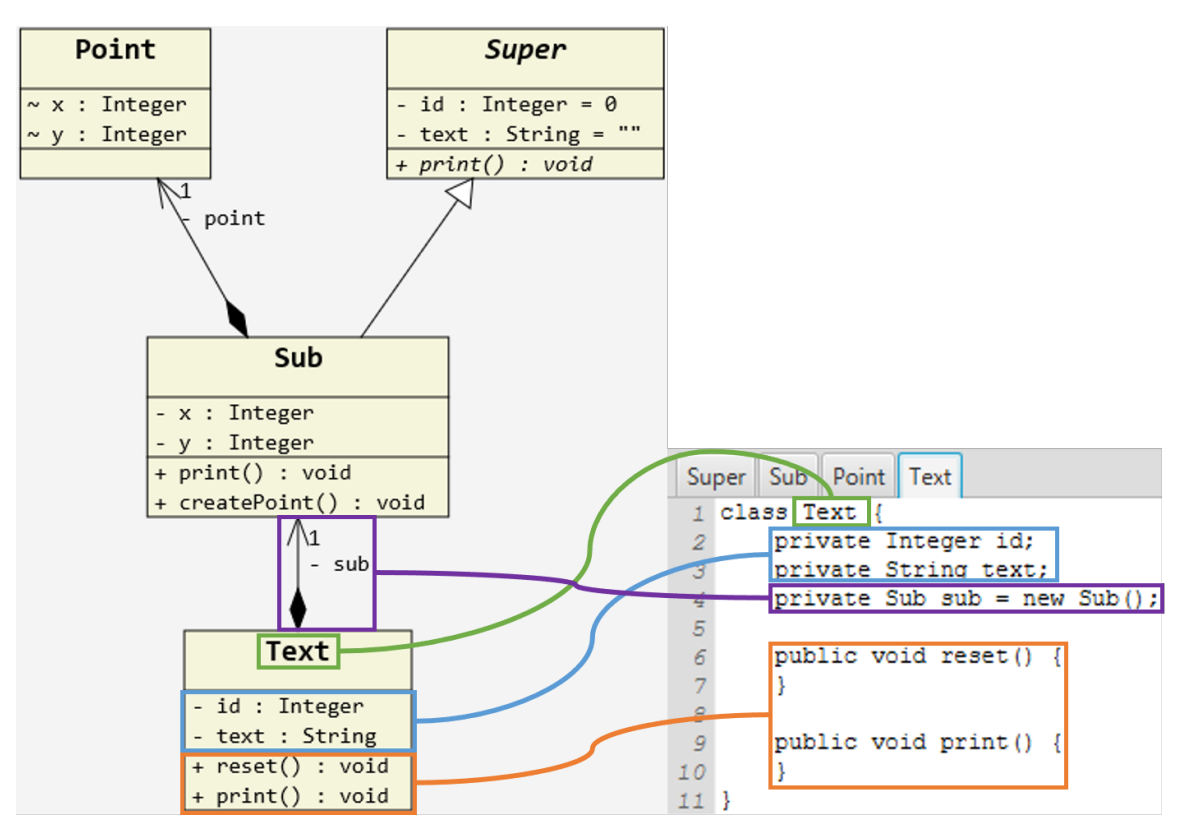

図 **3** クラス図と Java ソースコードの適用例

Fig. 3 An application example of class diagram and Java source code.

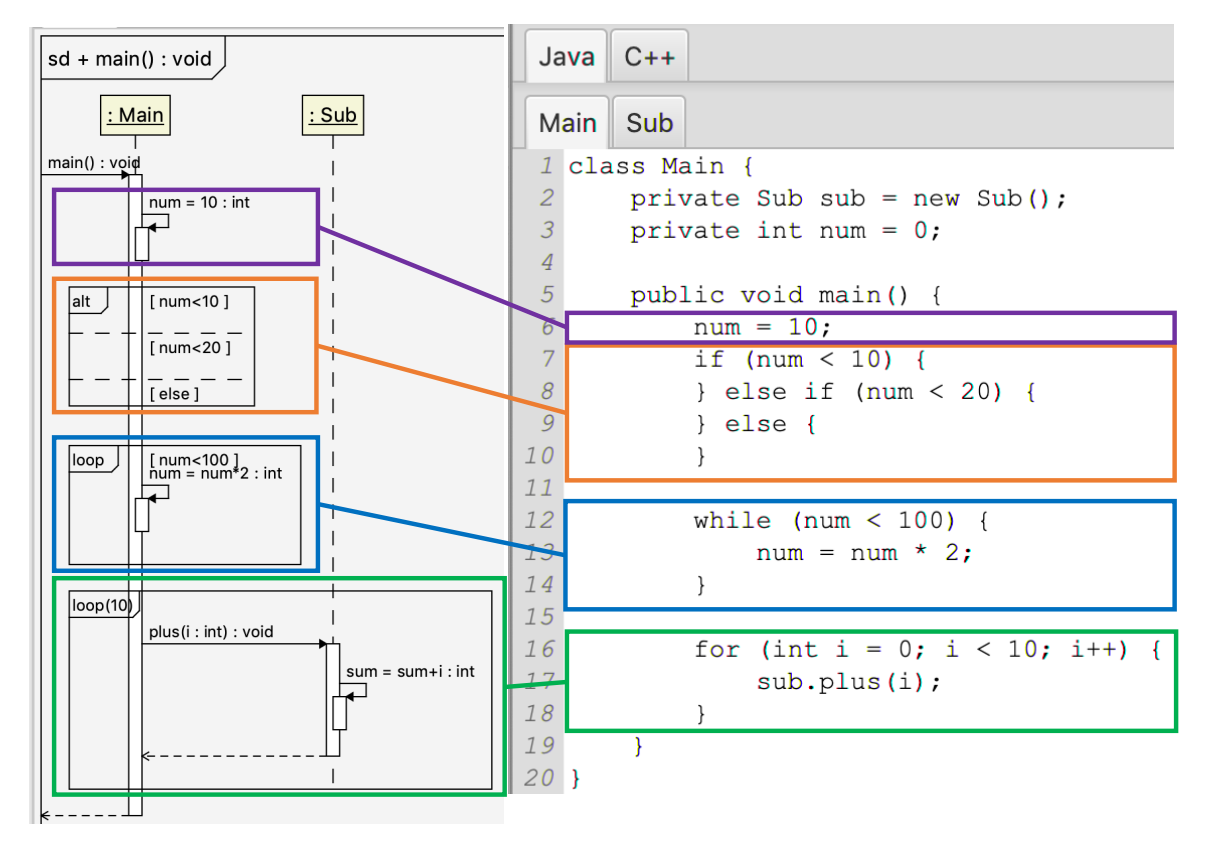

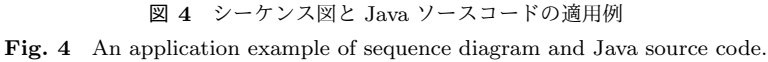

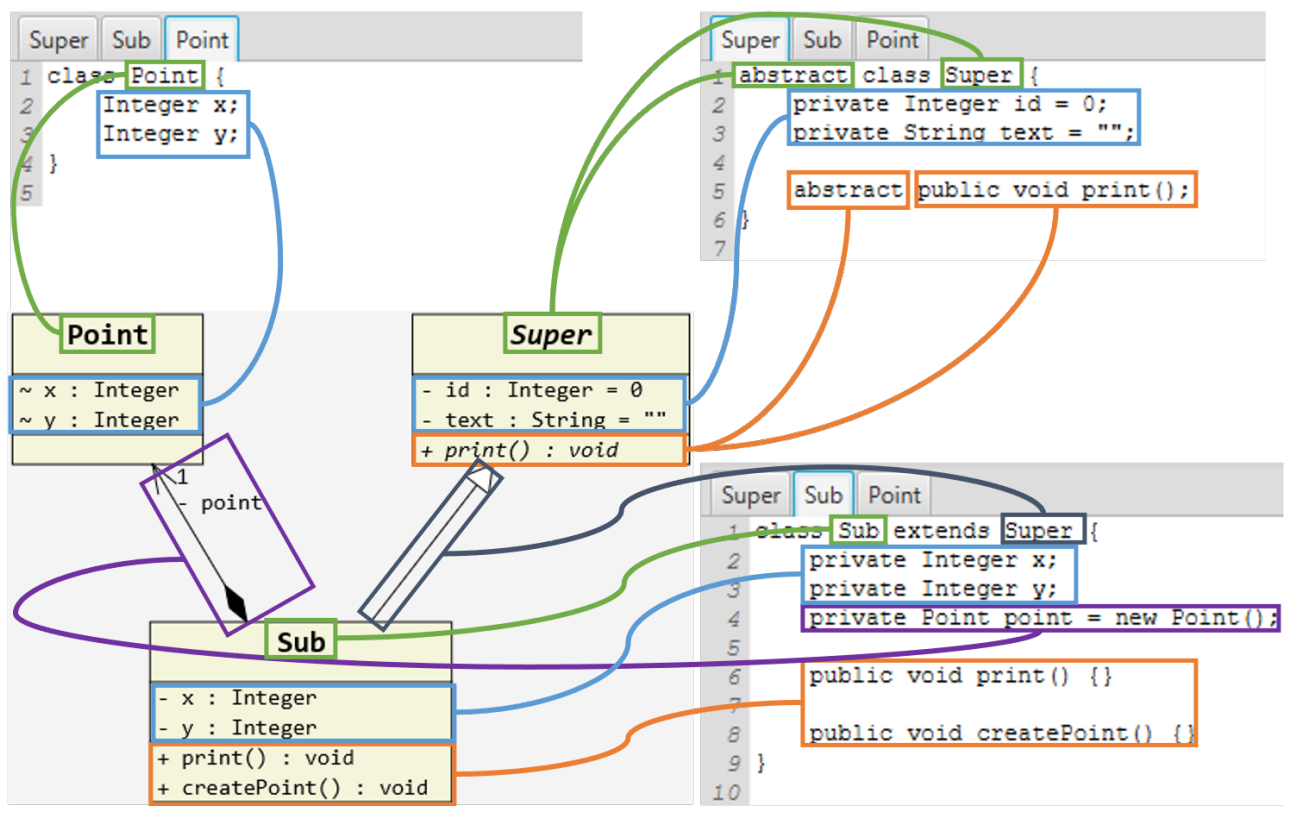

図 **5** 変更前のクラス図と Java ソースコード

**Fig. 5** Class diagram and Java source codes before the change.

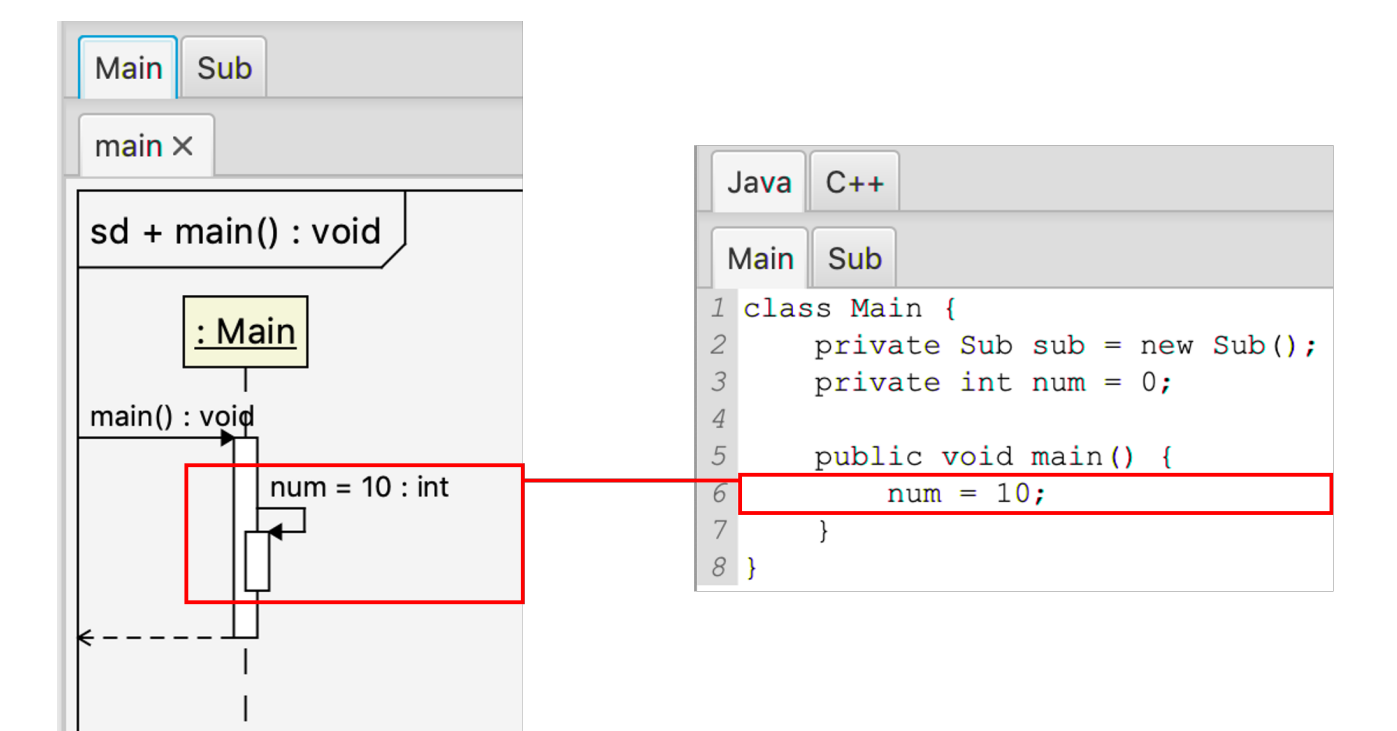

図 **6** 変更前のシーケンス図と Java ソースコード **Fig. 6** Sequence diagram and Java source code brefore the change.

図と Java ソースコード間のトレーサビリティを維持する 時間は, Case A が Case B よりも約 69.4%短い. さらに, クラス図と Java ソースコード間のトレーサビリティを維 持する場合に,被験者が変更完了を報告した時点で,Case B では以下のミスが発生した.

- *•* クラスの可視性と,Java ソースコードのアクセス修飾 子の不一致
- *•* クラスの操作名と,Java ソースコードのメソッド名の 不一致
- *•* クラスの操作の戻り値の型と,Java ソースコードのメ ソッド宣言の戻り値の型の不一致

一方で,RETUSS を使用する Case A では,トレーサビリ ティの維持を自動で行うため,上記のようなミスは発生し なかった.

以上の実験結果から,RETUSS を使用することによっ て,UML と Java ソースコード間のトレーサビリティを維 持する際の手間と時間を削減でき,人手に起因するミスを 除去できると考える.

## **6.** 関連研究

UML とソースコードを変換する研究は,数多く行われて いる [11], [12], [13], [14]. また,UML からソースコードへ の変換,またはソースコードから UML への変換が可能な 既存ツールは数多く存在する [9], [10], [14], [15], [16].しか し,これらの研究や既存ツールは,UML の構造図と振舞い 図の両方を用いて,UML とソースコード間のトレーサビリ ティを維持することに焦点を当てていない.RETUSS の利 点は,UML の構造図と振舞い図の両方に対して,リアルタ イムに,ソースコードとのトレーサビリティを維持できるこ とである. これによって, RETUSS は構造図には含まれな い操作の内容も,UML とトレーサビリティを維持できる. 以降, 既存ツールの中から, Enterprise Architect[10] と, Maintenace Visualization and Synchronazation Tool[15] を取り上げ, RETUSS と比較する.

#### **6.1 Enterprise Architect** との比較

UML とソースコード間の変換が可能な既存ツールと して, Sparx Systems 社が開発した Enterprise Architect (EA) [10] がある.EA は,ソースコードをシーケンス図に 変換する際は、対象とするプログラムを動的解析し、実行 結果をシーケンス図に変換する.そのため,ソースコード の変更をシーケンス図に同期できず,メソッド内部の情報 は UML とトレーサビリティを維持できない. また,動的 解析で変換したシーケンス図には,条件分岐や繰り返し処 理が表現されない.一方で RETUSS は,クラス図とシーケ ンス図の両方において,Java ソースコードとリアルタイム に同期できるため,メソッド内部の情報も UML とトレー サビリティを維持できる.また,条件分岐や繰り返し処理 は複合フラグメントを用いて表現する. よって, RETUSS は特に,メソッド内部の情報も UML とトレーサビリティ を維持する際に有用である.

## **6.2 Maintenace Visualization and Synchronazation Tool** との比較

UML とソースコードを同期するツールとして, Ahid Yassen らが開発した Maintenace Visualization and Synchronazation Tool (MVST)[15] がある.MVST は,オブ ジェクト指向プログラムをクラス図とオブジェクト図, シーケンス図で可視化し,クラス図とソースコードを同期 する. しかしながら, MVST はシーケンス図とソースコー ドの同期には対応せず,シーケンス図とソースコード間の トレーサビリティの維持には手間と時間がかかる.一方 で RETUSS は,クラス図とシーケンス図の両方において, Java ソースコードとリアルタイムに同期できる. よって, RETUSS は特に,シーケンス図と Java ソースコード間の トレーサビリティの維持において有用である.

## **7.** おわりに

本研究では,トレーサビリティの維持における 2 つの課 題の解決を目的として,UML と Java ソースコード間のト レーサビリティをリアルタイムに維持するツール RETUSS を開発した.

RETUSS は, UML 記述機能, ソースコード記述機能, リアルタイム同期機能を持つ.リアルタイム同期機能は, ユーザが RETUSS 上に記述した UML と Java ソースコー ド間のトレーサビリティをリアルタイムに維持する機能で ある.リアルタイム同期機能を実現するために,本研究で はクラス図と Java ソースコードの対応関係と,シーケンス 図と Java ソースコードの対応関係を定義した. RETUSS は,これらの対応関係に従って,UML と Java ソースコー ドをリアルタイムに変換することによって,UML と Java ソースコード間のトレーサビリティをリアルタイムに維持 する.

RETUSS の有用性を評価するために、宮崎大学の学生 6 人を対象とした実験を行った. 実験では、クラス図と Java ソースコードのトレーサビリティを維持する場合と,シー ケンス図と Java ソースコードのトレーサビリティを維持 する場合に,RETUSS を使用する場合と,人手の場合で, トレーサビリティの維持に要する時間を比較した.実験 の結果, RETUSS は、クラス図と Java ソースコードのト レーサビリティを維持する場合に約 62.6%,シーケンス図 と Java ソースコードのトレーサビリティを維持する場合 に約 69.4%の時間を削減できた.また,RETUSS は,ト レーサビリティの維持を自動で行うため,人手に起因する ミスを除去できた.よって,本研究で開発した RETUSS は,トレーサビリティの維持における 2 つの課題を解決で

IPSJ/SIGSE Software Engineering Symposium (SES2021)

き,ひいては,ソフトウェアの品質確保の支援ができると 考える.

以下に,RETUSS の今後の課題を示す.

- *•* UML の未対応要素への対応 現在の RETUSS は、未対応のクラス図要素とシーケ ンス図要素が存在する.例えば,クラス図の多重度や インターフェース,シーケンス図の複合フラグメント break や相互作用オカレンスなどに未対応である.こ のため, 現在の RETUSS では, Java ソースコードと 同期できるクラス図およびシーケンス図は制限されて いる.未対応要素に対応することによって,より大規 模なクラス図やシーケンス図を,RETUSS に適用でき るようになると考える.
- *•* Java の未対応構文への対応
- 現在の RETUSS は, 未対応の Java の構文が存在す る.例えば,クラスインスタンス作成式や return 文, switch-case 文などに未対応である.また、現在の RE-TUSS では,未対応構文を無視して UML に変換する ため、RETUSS 上でその情報を保持しない. このた め,現在の RETUSS では, UML と同期できる Java ソースコードは制限されている.未対応構文に対応す ることによって,より大規模な Java ソースコードを, RETUSS に適用できるようになると考える.
- *•* クラス図とシーケンス図以外の UML ダイアグラムへ の対応 現在の RETUSS は、クラス図とシーケンス図以外の UML ダイアグラムに対応していない. 例えば、パッ ケージ図やステートマシン図,アクティビティ図など に未対応である.UML は複数のダイアグラムを利用 することによって,1 つのシステムを多面的に表現でき る.そのため,より多くの UML ダイアグラムに対応
- *•* Java 以外のプログラミング言語への対応 現在の RETUSS は,Java 以外のプログラミング言語に 対応していない.例えば,C++や Python,JavaScript などに未対応である.UML は特定のプログラミング 言語に依存しない汎用モデリング言語である。そのた め,より多くのプログラミング言語に対応することで, RETUSS の有用性は向上すると考える.

することで, RETUSS の有用性は向上すると考える.

#### 参考文献

- [1] SQuBOK 策定部会: ソフトウェア品質知識体系ガイド 第 2 版, オーム社 (2014).
- [2] Katayama, T., Mori, K., Kita, Y., et al.: RETUSS: Ensuring Traceability System between Class Diagram in UML and Java Source Code in Real Time, *Journal of Robotics, Networking and Artificial Life*, Vol.5(2), pp.114-117 (2018).
- [3] Mori, K., Katayama, T., Kita, Y., et al.: Implementation of RETUSS to Ensure Traceability between Class

Diagram in UML and Java Source Code in Real Time, *Proc. The 2018 International Conference on Artificial Life and Robotics (ICAROB2018)*, pp.522-525 (2018).

- [4] Morichan: RETUSS: Real-time Ensure Traceability between UML and Source-code System, GitHub (online), 入 手 先 *⟨*https://github.com/Morichan/Retuss*⟩* (2021.07.28).
- [5] Object Management Group: About the Unified Modeling Language Specification Version 2.5.1 (online), 入手 <sup>先</sup> *⟨*https://www.omg.org/spec/UML/*⟩* (2021.07.28).
- [6] Object Management Group: WHAT IS UML, UNI-FIED MODELING LANGUAGE (online), 入手先  $\langle$ *https://www.uml.org/what-is-uml.htm⟩* (2021.07.28).<br>Parr, T.: ANTRL (Online), 入 手 先
- $[7]$  Parr, T.: ANTRL (Online), *⟨*https://www.antlr.org/*⟩* (2021.07.28).
- [8] Microsoft: Visual Studio Code (online), 入 手 先 *⟨*https://code.visualstudio.com/*⟩* (2021.07.28).
- [9] チェンジビジョン: astah システム設計、ソフトウェア開発 支援ツール, astah (online), 入手先 *⟨*https://astah.changevision.com/ja/*⟩* (2021.07.28).
- [10] スパークスシステムズジャパン: Enterprise Architect UML/SysML/BPMN モデリングツール (online), 入手先 *⟨*https://www.sparxsystems.jp/*⟩* (2021.07.28).
- [11] Decker, J.M., Swartz, K., Collard, L.K., et al.: A Tool for Efficiently Reverse Engineering Accurate UML Class Diagrams, *Proc. 2016 IEEE International Conference on Software Maintenance and Evolution (ICSME)*, pp.607- 609 (2016).
- [12] Thongmak, M. and Muenchaisri, P.: Design of rules for transforming UML sequence diagrams into Java code, *Proc. Ninth Asia-Pacific Software Engineering Conference*, pp.485-494 (2002).
- [13] Cheers, H. and Lin, Y.: Reverse Engineering UML Sequence Diagrams for Program Comprehension Activities, *Proc. 2020 5th International Conference on Innovative Technologies in Intelligent Systems and Industrial Applications (CITISIA)*, pp.1-10 (2020).
- [14] Kolling M., Quig, B., Patterson, A., et al. : The BlueJ system and its pedagogy, *Computer Science Education*, Vol.13, No.4, pp.208–213 (2014).
- [15] Yaseen, A. and Fawareh, H.: Visualization and Synchronization of Object-oriented Programs using Reengineering Approach, *International Journal of Engineering Research and Technology*, Vol. 12, pp.1239-1246, (2019).
- [16] Visual Paradigm: Ideal Modeling & Diagramming Tool for Agile Team Collaboration (online), 入 手 先 *⟨*https://www.visual-paradigm.com/*⟩* (2021.07.28).